## **Vision Basics**

## **Control Panel**

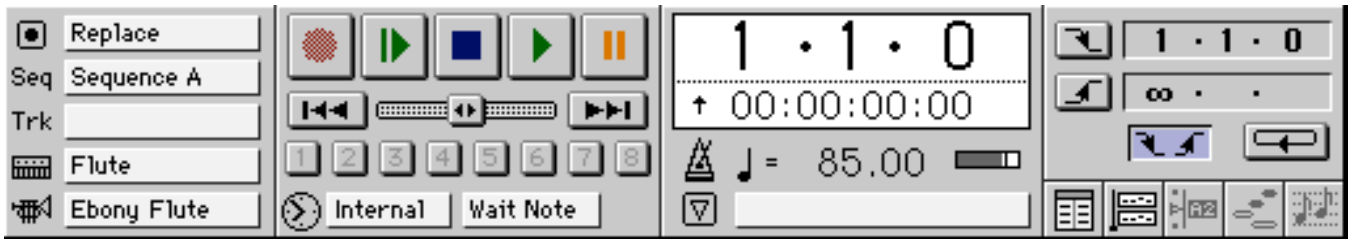

play = **spacebar** return = **return**<br>bar number = **control +** Track Window bar number = **control +** 

List Window Graphic Window Notation Window

### **Track Window**

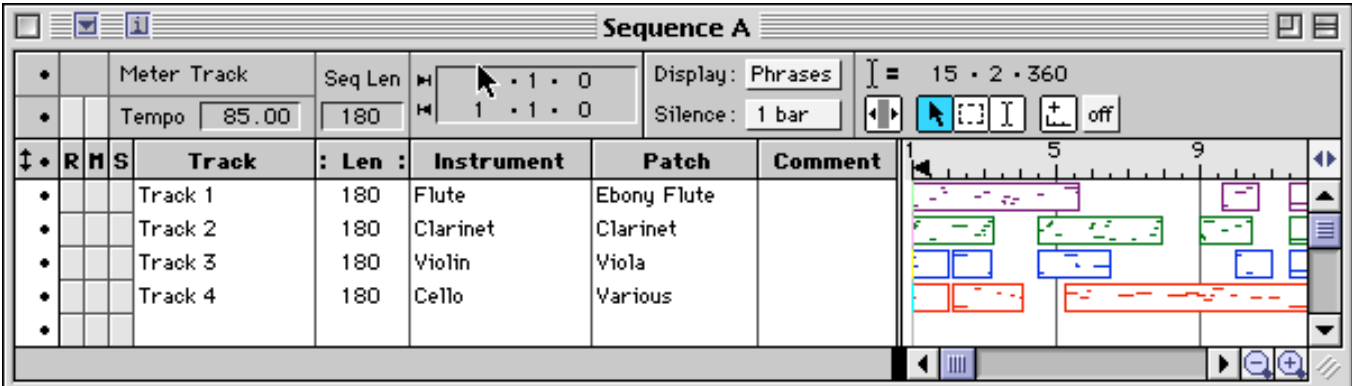

Highlight track(s) to access List, Graphic, or Track Windows

#### **List Window**

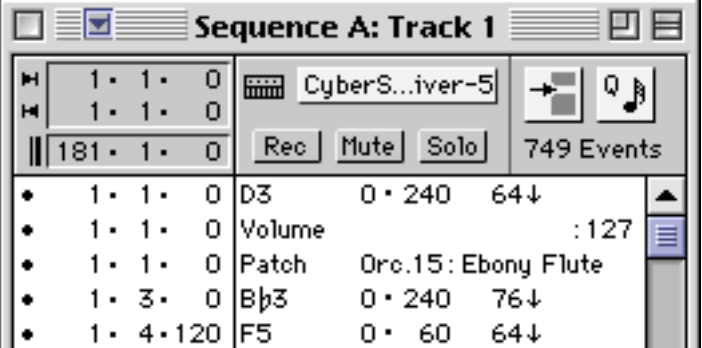

#### **Notation Window**

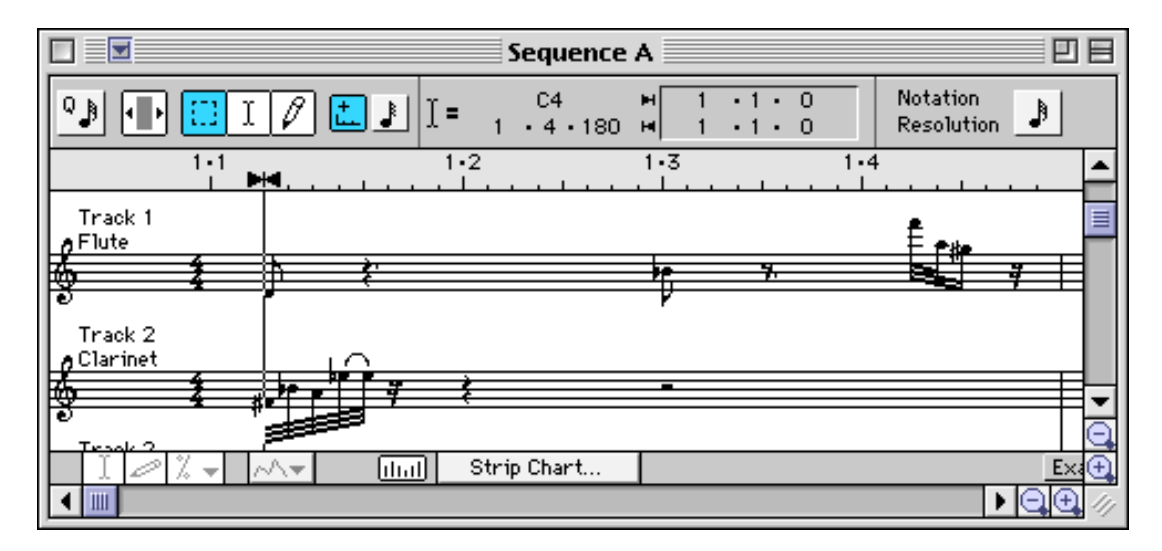

# **Strip Chart**

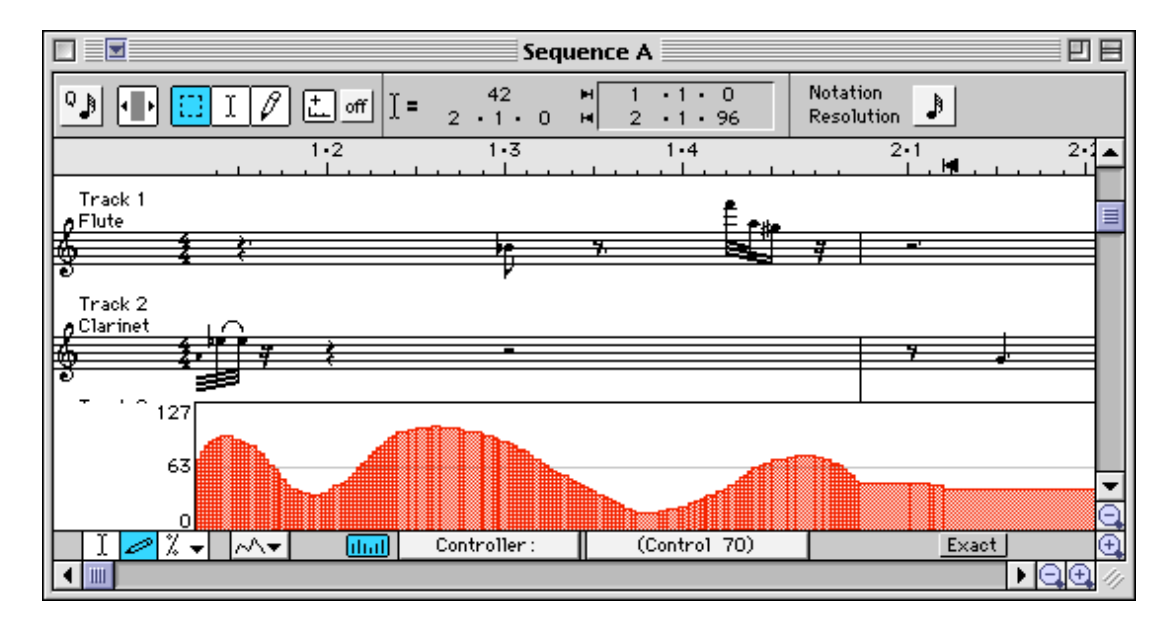